# The pagecolor package

## H.-Martin Münch <Martin.Muench at Uni-Bonn.de>

#### 2022-11-20 v1.1a

#### Abstract

This LAT<sub>E</sub>X package provides the command \thepagecolor, which gives the current page (background) color, i. e. the argument used with the most recent call of \pagecolor{...}. The command \thepagecolornone gives the same color as \thepagecolor, except when the page background color is "none". In that case \thepagecolor is white and \thepagecolornone is none.

When \nopagecolor is unknown or in case of the crop package broken, this package provides a replacement.

Similar to \newgeometry and \restoregeometry of the geometry package \newpagecolor{<some color>} and \restorepagecolor are provided.

Disclaimer for web links: The author is not responsible for any contents referred to in this work unless having full knowledge of illegal contents. If any damage occurs by the use of information presented there, only the author of the respective pages might be liable, not the one who has referred to these pages.

## **Contents**

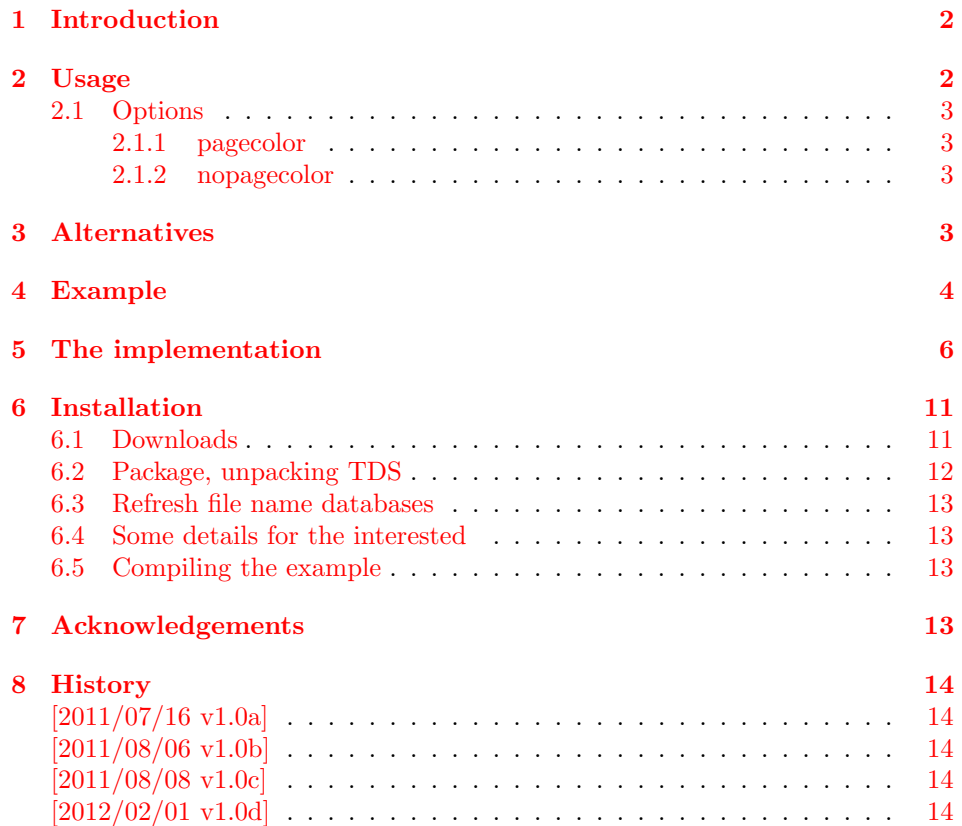

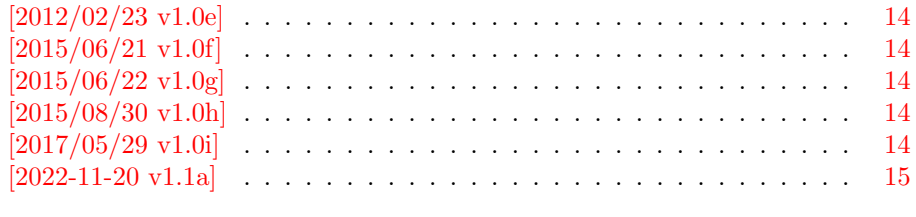

 $9$  Index  $15$ 

## <span id="page-1-0"></span>1 Introduction

This LATEX package provides the command \thepagecolor, which gives the current page (background) color, i. e. the argument used with the most recent call of \pagecolor{...}. (\pagecolor needs to be defined before by the xcolor or color package.) The pagecolor package should be loaded before any package sets a page (background) color, but obviously after the xcolor or color package. Its option pagecolor= $\{ \ldots \}$  is used to set the initial \pagecolor $\{ \ldots \}$ .

The command \thepagecolornone gives the same color as \thepagecolor, except when the page background color is "none" $(e, g, result)$  of using the  $\n\rightarrow$ command). In that case \thepagecolor is white and \thepagecolornone is none. When \nopagecolor is unknown or in case of the crop package broken, this package provides a replacement depending on option nopagecolor. Similar to \newgeometry and \restoregeometry of the geometry package \newpagecolor{<some color>} and \restorepagecolor are provided.

## <span id="page-1-1"></span>2 Usage

Just load the package placing

 $\verb+\l{usepackage[<\!>options$]{\verb+\pagecolor+}$ 

in the preamble of your  $\mathbb{F} \mathbb{F} \mathbb{F} \mathbb{F} \mathbb{F} \mathbb{F} \mathbb{F} \mathbb{F} \mathbb{F} \mathbb{F}$  source file. This should be done before another package uses \pagecolor. Afterwards \pagecolor{...} can be used to change the page (background) color as usual. Then \thepagecolor gives the current page (background) color (in the same format as given with  $\text{pagecolor}(\ldots)$ ).

Similar to \newgeometry and \restoregeometry of the geometry package

\newpagecolor{<some color>} and \restorepagecolor are provided:

\newpagecolor{<some color>} will execute \pagecolor{<some color>} and remember the page color used before. \restorecolor (without argument) restores the page color to the one used before use of the  $\newcommand{\sO}{\sO}{\sO}$  \newpagecolor{...} command. When you want to change the color for just one page and do not want to (or cannot) manually determine where that page ends,

\newpagecolor{<some color>}\afterpage{\restorepagecolor}

does the trick (and requires a \usepackage{afterpage} in the document's preamble), or for short

\newcommand{\onepagecolor}[1]{%

\newpagecolor{#1}\afterpage{\restorepagecolor}}

in the preamble and

\onepagecolor{<some color>} in the document.

#### <span id="page-2-5"></span><span id="page-2-0"></span>2.1 Options

options The pagecolor package takes the following options:

#### <span id="page-2-6"></span><span id="page-2-1"></span>2.1.1 pagecolor

pagecolor The option pagecolor= $\{... \}$  takes as value a color. This could be as simple as black or white, but when e. g. the xcolor package is used (loaded before pagecolor!), also colors like red!50!green!20!blue are possible. The default is pagecolor={none}. A \pagecolor{...} command with the given color is used to initialise the pagecolor.

#### <span id="page-2-4"></span><span id="page-2-2"></span>2.1.2 nopagecolor

nopagecolor The option nopagecolor={...} takes as value a color. This could be as simple as white or black, but when e. g. the xcolor package is used (loaded before pagecolor!), also colors like red!50!green!20!blue are possible. The default is nopagecolor={none}. When \nopagecolor is unknown or broken (e. g. crop package) \nopagecolor is replaced by a \pagecolor command using the color defined with the nopagecolor option. If \nopagecolor is not available and nopagecolor is none, it is used white instead of none.

## <span id="page-2-3"></span>3 Alternatives

As I neither know what exactly you want to accomplish when using this package (e. g. hiding text), nor what resources you have (e. g. pdfTEX version), here is a list of possible alternatives:

- transparent package: With it some object can be made (fully or partially) transparent, <https://www.ctan.org/pkg/transparent>.
- OCG (Optional Content Groups): It allows for example to "hide" something when printing the document while keeping the layout, [https://www.ctan.](https://www.ctan.org/search?phrase=ocg) [org/search?phrase=ocg](https://www.ctan.org/search?phrase=ocg).

You programmed or found another alternative, which is available at [https://](https://www.CTAN.org/) [www.CTAN.org/](https://www.CTAN.org/)? OK, send an e-mail to me with the name, location at CTAN, and a short notice, and I will probably include it in the list above.

## <span id="page-3-0"></span>4 Example

```
1 ⟨∗example⟩
2 \NeedsTeXFormat{LaTeX2e}[2021-11-15]
3 \documentclass[british]{article}[2021/10/04]% v1.4n
4 \usepackage[%
5 extension=pdf,%
6 plainpages=false,%
7 pdfpagelabels=true,%
8 hyperindex=false,%
9 pdflang={en},%
10 pdftitle={pagecolor package example},%
11 pdfauthor={H.-Martin Muench},%
12 pdfsubject={Example for the pagecolor package},%
13 pdfkeywords={LaTeX, pagecolor, thepagecolor, page color, page colour},%
14 pdfview=Fit,pdfstartview=Fit,%
15 pdfpagelayout=SinglePage%
16 ]{hyperref}[2022-02-21]% v7.00n
17
18 \usepackage[x11names]{xcolor}[2021/10/31]% v2.13
19 % The xcolor package would not be needed for just using the base colors.
20 % The color package would be sufficient for that.
21
22 \usepackage[pagecolor={LightGoldenrod1},%
23 nopagecolor={none}]{pagecolor}[2022-11-20]% v1.1a
2425 \usepackage{afterpage}[2014/10/28]% v1.08
26 % The afterpage package is generally not needed,
27 % but the |\newpagecolor{somecolor}\afterpage{\restorepagecolor}|
28 % construct shall be demonstrated.
29
30 \usepackage{lipsum}[2021-09-20]% v2.7
31 % The lipsum package is generally not needed,
32 % but some blind text is needed for the example.
33
34 \listfiles
35 \begin{document}
36 \pagenumbering{arabic}
37 \section*{Example for pagecolor}
38
39 This example demonstrates the use of package\newline
40 \textsf{pagecolor}, v1.1a as of 2022-11-20 (HMM).\newline
41 The used options were\newline
42 \verb|pagecolor={LightGoldenrod1}|\newline
43 (\verb|pagecolor={none}| would be the default), and\newline
44 \verb|nopagecolor={none}| (which is the default).
45
46 \noindent For more details please see the documentation!
47
48 \noindent The current page (background) color is\newline
49 \verb|\thepagecolor|\ =\ \thepagecolor \newline
50 (and \verb|\thepagecolornone|\ =\ \thepagecolornone
51 which would only be different from \verb|\thepagecolor|,
52 when the page color would be \verb|none|).
53
54 \pagebreak
55 \pagecolor{rgb:-green!40!yellow,3;green!40!yellow,2;red,1}
56
57 {\color{white} The current page (background) color is\newline
58 \verb|\thepagecolor|\ =\ \thepagecolor .}
59
60 {\color{\thepagecolor} And that makes this text practically invisible.}
61
```

```
62 {\color{white} Which made the preceding line of text practically
63 invisible, but it can be copied and pasted.}
64
65 \pagebreak
66 \newpagecolor{red}
67
68 This page uses \verb|\newpagecolor{red}|.
69
70 \pagebreak
71 \restorepagecolor
72
73 {\color{white}And this page uses \verb|\restorepagecolor| to restore
74 the page color to the value it had before the red page.}
75
76 \pagebreak
77 \pagecolor{none}
78
79 This page uses \verb|\pagecolor{none}|. If the \verb|\nopagecolor|
80 command is known, the page color is now
81 \verb|none| (because option \verb|nopagecolor={none}|), otherwise
82 \verb|white| (or the color given with option \verb|nopagecolor={...}|):
83 \newline
84 \verb|\thepagecolor|\ =\ \thepagecolor\ and
85 \verb|\thepagecolornone|\ =\ \thepagecolornone .
86
87 \pagebreak
88 \restorepagecolor
89
90 {\color{white}\verb|\restorepagecolor| restored the page color again.}
91
92 \pagebreak
93 \pagecolor{green}
94
95 This page is green due to \verb|\pagecolor{green}|.
96
97 \pagebreak
98 \newpagecolor{blue}\afterpage{\restorepagecolor}
99
100 {\color{white}\verb|\newpagecolor{blue}\afterpage{\restorepagecolor}|%
101 \newline
102 was used here, i.\,e."this page is blue, and the next one will
103 automatically have the same page color before it was changed to blue
104 here (i.\,e. green).}
105
106 \smallskip
107 {\color{red}\textbf{\lipsum[1-11]}}
108 \bigskip
109
110 The page color was changed back at the end of the page --
111 in mid-sentence!
112
113 \end{document}
114 ⟨/example⟩
```
## <span id="page-5-0"></span>5 The implementation

<span id="page-5-11"></span><span id="page-5-3"></span>We start off by checking that we are loading into  $\angle FFRZ_{\epsilon}$  and announcing the name and version of this package.

```
115 ⟨∗package⟩
             116 \NeedsTeXFormat{LaTeX2e}[2021-11-15]
             117 \ProvidesPackage{pagecolor}[2022-11-20 1.1a
             118 Provides thepagecolor (HMM)]
                A short description of the pagecolor package:
             119 %% Provides the \thepagecolor, \thepagecolornone, \newpagecolor{...},
             120 %% and \restorepagecolor commands and a replacement for the
             121 %% \nopagecolor command, if this is not available.
                We want to wrap the messages nicely:
             122 \RequirePackage{hardwrap}[2011/02/12]% v0.2
             123 \GenerateLogMacros{package}{pagecolor}
             124
                We need the kvoptions package:
             125 \RequirePackage{kvoptions}[2020-10-07]% v3.14
                and either the color or the xcolor package:
             126 %% \RequirePackage{ either color or xcolor }:
             127 \IfPackageLoadedTF{xcolor}{% xcolor loaded
             128 \RequirePackage{xcolor}[2021/10/31]% v2.13
             129 }{% xcolor not loaded
             130 \IfPackageLoadedTF{color}{%
             131 \RequirePackage{color}[2021/12/07]% v1.3c
             132 }{\pagecolor@warning@noline{%
             133 The pagecolor package must be loaded after either %
             134 package color or after package xcolor (at your %
             135 option). Neither package was loaded before package %
             136 pagecolor. Loading of package xcolor will now be %
             137 tried automatically. \\%
             138 When the pagecolor package is used with option %
             139 pagecolor using a color requiring e.g. x11names %
             140 option for xcolor package, this will not work!%
             141 }
             142 }
             143 \RequirePackage{xcolor}[2021/10/31]% v2.13
             144 }
             145
                We process the options:
             146 \SetupKeyvalOptions{family=pagecolor,prefix=pagecolor@}
             147 \DeclareStringOption[none]{pagecolor}% \pagecolor@pagecolor
             148 \DeclareStringOption[none]{nopagecolor}% \pagecolor@nopagecolor
             149 \ProcessKeyvalOptions*
             150
\nopagecolor \nopagecolor is nowadays readily available. Let us test nevertheless:
             151 \ifdefined\nopagecolor\relax
             152 \else
             153 \pagecolor@info@noline{\string\nopagecolor\ is undefined!}
             154 \def\pagecolortmpb{none}
             155 \edef\pagecolortmpa{\pagecolor@nopagecolor}
             156 \ifx\pagecolortmpa\pagecolortmpb
```

```
157 \pagecolor@warning@noline{%
           158 Option nopagecolor=none requested but \string\nopagecolor\ %
           159 unknown: \\%
           160 By option nopagecolor the "color" to be used with %
           161 \string\nopagecolor\ %
           162 is set. The current value is "none" (maybe by default), %
           163 but command \string\nopagecolor\ is undefined. %
           164 Therefore the color cannot be "none". %
           165 Please change the option accordingly! - %
           166 As first aid nopagecolor is now set to white.%
           167 }
           168 \setkeys{pagecolor}{nopagecolor=white}
           169 \fi
           170 \edef\pagecolortmpa{\pagecolor@pagecolor}
           171 \ifx\pagecolortmpa\pagecolortmpb\relax
           172 \pagecolor@warning@noline{%
           173 Option pagecolor=none (maybe by default) used, %
           174 but \string\nopagecolor\ is unknown. %
           175 Please use another option value; %
           176 \pagecolor@nopagecolor\ will be used now.%<br>177 \
           177 }
           178 \setkeys{pagecolor}{pagecolor={\pagecolor@nopagecolor}}
           179 \fi
           180 \newcommand{\nopagecolor}{\pagecolor{\pagecolor@nopagecolor}}
           181 \fi
           182
           183
\pagecolor We save the original \pagecolor command,
           184 \let\origpagecolor\pagecolor
           185
              before we redefine it to include a definition of \thepagecolor and
           \thepagecolornone:
           186 \renewcommand{\pagecolor}[1]{\@bsphack%
           187 \edef\pagecolortmpa{#1}%
           188 \def\pagecolortmpb{none}%
           189 \ifx\pagecolortmpa\pagecolortmpb\relax%
           190 \ifdefined\nopagecolor\relax%
           191 \nopagecolor%
           192 \else%
           193 \pagecolor@warning{%
           194 pagecolor=none requested but \string\nopagecolor\ %
           195 unknown: \sqrt{\%}196 \string\pagecolor{none} was used, but the command %
           197 \string\nopagecolor\ is undefined. %
           198 Please use another color. \setminus\setminus\mathcal{C}199 pagecolor=\pagecolor@nopagecolor\ \\%
           200 will be used now.%
           201 }%
           202 \xdef\thepagecolor{\pagecolor@nopagecolor}%
           203 \xdef\thepagecolornone{\pagecolor@nopagecolor}%
           204 % although it should be "none"
           205 \origpagecolor{\pagecolor@nopagecolor}%
           206 \overline{\text{f}i\text{}}207 \else%
           208 \xdef\thepagecolor{#1}%
           209 \xdef\thepagecolornone{#1}%
           210 \origpagecolor{\thepagecolornone}%
           211 \fi%
           212 \@esphack%
           213 }
           214
```
\nopagecolor regularly is defined. If it was not, we already defined a replacement, see page [6.](#page-5-0) But additionally \nopagecolor does not work if the crop package is used. A workaround needs to be defined:

```
215 \let\orignopagecolor\nopagecolor\relax
216
217 \gdef\pagecolor@cl{0}
218 \IfPackageLoadedTF{crop}{% crop loaded
219 \gdef\pagecolor@cl{1}
220 \IfPackageAtLeastTF{crop}{2017/11/20}{
221 % later than 2017/11/19 v1.10 might be OK
222 \pagecolor@warning@noline{%
223 \string\nopagecolor\ did not work with package \\%
224 crop 2017/11/19 v1.10. A newer version is used, %
225 which the pagecolor package does not know how to handle. %
226 Please contact the maintainer of the pagecolor package!%
227 }%
228 % Let us just hope everything got fixed:
229 \renewcommand{\nopagecolor}{%
230 \xdef\thepagecolor{white}%
231 \xdef\thepagecolornone{none}%
232 \orignopagecolor%
233 % That will not have any effect except when things got fixed!
234 }%
235 }{% else: older package version
236 \pagecolor@warning@noline{%
237 \string\nopagecolor\ does not work with %
238 the used crop package. Using \\%
239 \pagecolor@nopagecolor\ \\%
240 as nopagecolor now.%
241 }
242 \def\pagecolortmpb{none}
243 \edef\pagecolortmpa{\pagecolor@nopagecolor}
244 \ifx\pagecolortmpa\pagecolortmpb\relax
245 \pagecolor@warning@noline{%
246 Option nopagecolor=none requested %
247 but this does not work with the crop package. %
248 By option nopagecolor the "color" to be used with %
249 \string\nopagecolor\ %
250 is set. The current value is "none" (maybe by default), %
251 but the crop package broke \string\nopagecolor . %
252 Therefore the color cannot be "none". %
253 Please change the option accordingly! %
254 As first aid nopagecolor is now set to white.%
255 }
256 \setkeys{pagecolor}{nopagecolor=white}
257 \fi
258 \renewcommand{\nopagecolor}{\pagecolor{\pagecolor@nopagecolor}}<br>259 }
259 }
260 }{% crop not loaded
261 \ifdefined\nopagecolor\relax
262 \gdef\pagecolortmpa{none}
263 \else
264 \gdef\pagecolortmpa{\pagecolor@nopagecolor}
265 \fi
266 \renewcommand{\nopagecolor}{%
267 \xdef\thepagecolor{white}%
268 \xdef\thepagecolornone{\pagecolortmpa}%
269 \orignopagecolor%
270 }
271 }
272
273
```
The (new) \pagecolor is now just carried out.

```
274 \pagecolor{\pagecolor@pagecolor}
275
```
Now the page (background) color as well as \thepagecolor are \pagecolor@pagecolor. \thepagecolornone is none, if that color is known, otherwise it is \pagecolor@nopagecolor, and if that was none (but that unknown), it is white. If \pagecolor@pagecolor was none, the page (background) color is none, when known, otherwise \pagecolor@nopagecolor, and if that was none (but that unknown), it is white, and \thepagecolor is \pagecolor@nopagecolor, and if that was also none but none unknown, then it is white. When the page (background) color is changed, \thepagecolor and \thepagecolornone are changed accordingly.

<span id="page-8-1"></span>\newpagecolor There have been requests (via e-mail and at [https://tex.stackexchange.com/](https://tex.stackexchange.com/q/25137/6865) [q/25137/6865](https://tex.stackexchange.com/q/25137/6865)) to change the color of just one (or two) page(s) only, similar to \newgeometry and \restoregeometry of the geometry package ([https://www.](https://www.ctan.org/pkg/geometry) [ctan.org/pkg/geometry](https://www.ctan.org/pkg/geometry)). Therefore \newpagecolor and \restorepagecolor are introduced (as suggested by  $HAOYUN_TEX$ ):

```
276 \newcommand{\newpagecolor}[1]{%
277 \xdef\pagecolortmpc{\thepagecolornone}%
278 \pagecolor{#1}%
279 }
280
```
\newpagecolor{<some color>} will execute \pagecolor{some color} and remember the page color used before.

#### <span id="page-8-10"></span>\restorepagecolor

```
281 \newcommand{\restorepagecolor}{\pagecolor{\pagecolortmpc}}
282
```
\restorecolor (without argument) restores the page color to the one used before use of the \newpagecolor{...} command.

<span id="page-8-9"></span>283 \gdef\pagecolortmpc{\thepagecolor} 284

is just a precaution for **\restorecolor** being used when no **\newpagecolor{...}** was used before it.

When you want to change the color for just one page and do not want to (or cannot) manually determine where the page ends,

 $\verb+\newpagecolor+ {*some color*>\} \after page {\texttt{restorepagecolor}}$ does the trick (and requires an additional \usepackage{afterpage} in the document's preamble).

We checked whether the crop package had been loaded before the pagecolor package, but maybe it has been loaded afterwards. This is checked at the end of \begin{document}:

```
285 \AddToHook{begindocument/end}{%
286 \def\pagecolortmpb{0}%
287 \ifx\pagecolor@cl\pagecolortmpb\relax%
288 % crop not loaded before pagecolor, but maybe afterwards:
289 \IfPackageLoadedTF{crop}{% crop indeed loaded afterwards.
290 \gdef\pagecolor@cl{1}%
```

```
291 \IfPackageAtLeastTF{crop}{2017/11/20}{%
292 % later than 2017/11/19 v1.10 might be OK
293 \pagecolor@warning{%
294 \string\nopagecolor\ did not work with package \\%
295 crop 2017/11/19 v1.10. A newer version is used, %
296 which the pagecolor package does not know how to handle. %
297 Please contact the maintainer of the pagecolor package!%
298 }%
299 % Let us just hope everything got fixed:
300 \renewcommand{\nopagecolor}{%
301 \xdef\thepagecolor{white}%
302 \xdef\thepagecolornone{none}%
303 \orignopagecolor%
304 % That will not have any effect except when things got fixed!
305 }%
306 }{% else: older package version
307 \pagecolor@warning{pagecolor}{%
308 \string\nopagecolor\space does not work with %
309 the used crop package. Using \\%
310 \pagecolor@nopagecolor\ \\%
311 as nopagecolor now.%
312 }%
313 \def\pagecolortmpb{none}%
314 \edef\pagecolortmpa{\pagecolor@nopagecolor}%
315 \ifx\pagecolortmpa\pagecolortmpb%
316 \pagecolor@warning{%
317 Option nopagecolor=none requested %
318 but this does not work with the crop package. %
319 By option nopagecolor the "color" to be used with %
320 \string\nopagecolor\ is set. The current value is "none" %
321 (maybe by default), but the crop package broke %
322 \string\nopagecolor . Therefore the color cannot be "none". %
323 Please change the option accordingly! \\%
324 As first aid nopagecolor is now set to white.%
325 }%
326 \setkeys{pagecolor}{nopagecolor=white}%
327 \overrightarrow{fi}328 \renewcommand{\nopagecolor}{\pagecolor{\pagecolor@nopagecolor}}%
329 }%
330 }{% crop neither loaded afterwards.
331 }%
332 \fi%
333 }
334
335 ⟨/package⟩
```
## <span id="page-10-0"></span>6 Installation

## <span id="page-10-1"></span>6.1 Downloads

<span id="page-10-5"></span><span id="page-10-4"></span>Everything is available at <https://www.ctan.org>, but may need additional packages themselves.

<span id="page-10-3"></span><span id="page-10-2"></span>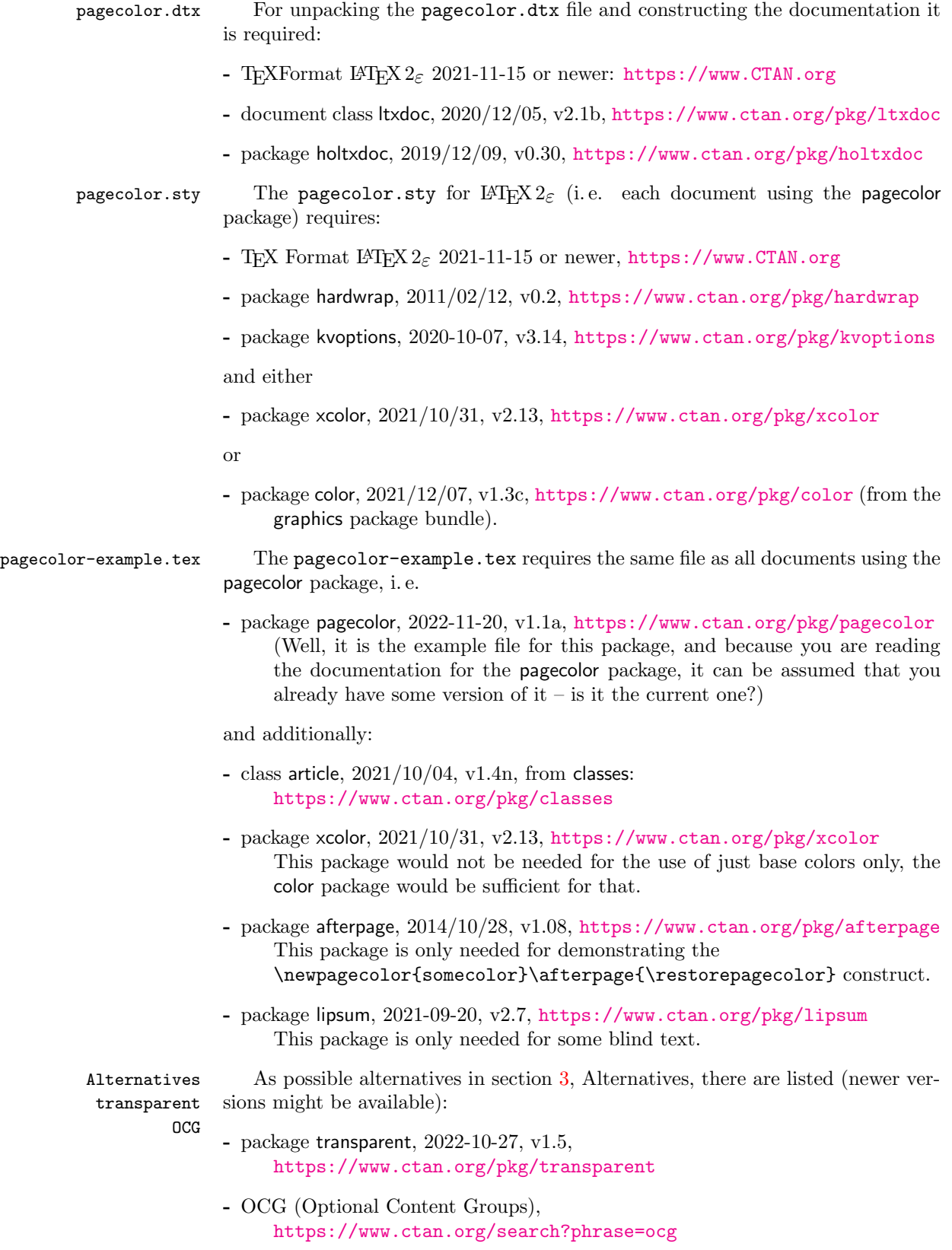

<span id="page-11-1"></span>Oberdiek All packages of the 'oberdiek' bundle (especially holtxdoc and kvoptions) are holtxdoc also available in a TDS compliant ZIP archive:

kvoptions <https://mirror.ctan.org/install/macros/latex/contrib/oberdiek.tds.zip>. It is probably best to download and use this, because the packages in there are quite probably both recent and compatible among themselves.

hyperref hyperref is not included in that bundle and needs to be downloaded separately, <https://mirror.ctan.org/install/macros/latex/contrib/hyperref.tds.zip>.

<span id="page-11-3"></span><span id="page-11-2"></span>Münch [A hyperlinked list of my \(other\) packages can be found at](https://www.ctan.org/author/muench-hm) [https://www.ctan.](https://www.ctan.org/author/muench-hm) [org/author/muench-hm](https://www.ctan.org/author/muench-hm).

#### <span id="page-11-0"></span>6.2 Package, unpacking TDS

Package. This package is available on <https://www.CTAN.org>.

- <https://mirror.ctan.org/macros/latex/contrib/pagecolor/pagecolor.dtx> The source file.
- <https://mirror.ctan.org/macros/latex/contrib/pagecolor/pagecolor.pdf> The documentation.
- <https://mirror.ctan.org/macros/latex/contrib/pagecolor/pagecolor-example.pdf> The compiled example file, as it should look like.
- <https://mirror.ctan.org/macros/latex/contrib/pagecolor/README> The README file.

There is also a pagecolor.tds.zip available:

<https://mirror.ctan.org/install/macros/latex/contrib/pagecolor.tds.zip> Everything in TDS compliant, compiled format.

which additionally contains

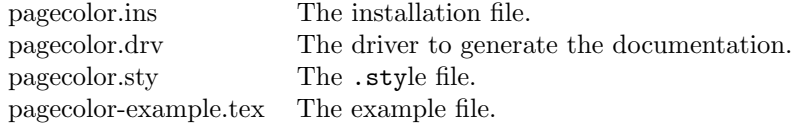

For required other packages, please see the preceding subsection.

Unpacking. The .dtx file is a self-extracting docstrip archive. The files are extracted by running the  $.\cdot$  dtx through plain T<sub>E</sub>X:

tex pagecolor.dtx

About generating the documentation see paragraph [6.4](#page-12-4) below.

TDS. Now the different files must be moved into the different directories in your installation TDS tree (also known as texmf tree):

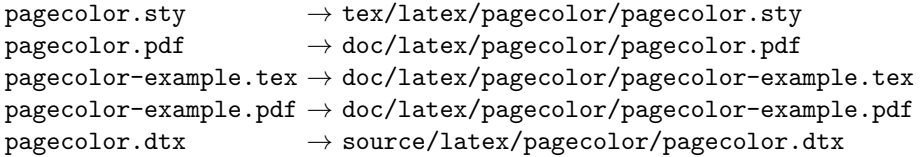

If you have a docstrip.cfg that configures and enables docstrip's TDS installing feature, then some files can already be in the right place, see the documentation of docstrip.

#### <span id="page-12-0"></span>6.3 Refresh file name databases

If your T<sub>E</sub>X distribution (T<sub>E</sub>X Live, MiKT<sub>E</sub>X,  $t$  teT<sub>E</sub>X, ...) relies on file name databases, you must refresh these. For example, teTFX users run texhash or mktexlsr.

#### <span id="page-12-1"></span>6.4 Some details for the interested

**Unpacking with LATEX.** The  $\cdot$  dtx chooses its action depending on the format:

plain T<sub>E</sub>X: Run docstrip and extract the files.

LATEX: Generate the documentation.

If you insist on using  $\text{LTr}X$  for docstrip (really, docstrip does not need  $\text{LTr}X$ ), then inform the autodetect routine about your intention:

latex \let\install=y\input{pagecolor.dtx}

Do not forget to quote the argument according to the demands of your shell.

<span id="page-12-4"></span>Generating the documentation. You can use both the .dtx or the .drv to generate the documentation. The process can be configured by a configuration file ltxdoc.cfg. For instance, put the following line into this file, if you want to have A4 as paper format:

```
\PassOptionsToClass{a4paper}{article}
```
An example follows how to generate the documentation with pdfI $\Delta T$ <sub>F</sub>X:

```
pdflatex pagecolor.dtx
makeindex -s gind.ist pagecolor.idx
pdflatex pagecolor.dtx
makeindex -s gind.ist pagecolor.idx
pdflatex pagecolor.dtx
```
#### <span id="page-12-2"></span>6.5 Compiling the example

The example file, pagecolor-example.tex, can be compiled via (pdf)latex pagecolor-example.tex.

## <span id="page-12-3"></span>7 Acknowledgements

I would like to thank HEIKO OBERDIEK for providing a lot of useful packages (from which I also got everything I know about creating a file in .dtx format, ok, say it: copying), and the [news:comp.text.tex](https://groups.google.com/group/comp.text.tex/topics) and [news:de.comp.text.tex](https://groups.google.com/group/de.comp.text.tex/topics) newsgroups for their help in all things TEX, especially all contributors to the discussion at <https://groups.google.com/g/comp.text.tex/c/UzV26-RNYPY> (H. Oberdiek & Gouailles).

I thank HAOYUN\_TEX for suggesting the \newpagecolor/\restorepagecolor pair of commands and everyone at <https://tex.stackexchange.com/q/25137/6865> for their contributions there. Thanks go to HEINER RICHTER for finding a bug, to JOHANNES BÖTTCHER for reporting it, and to REUBEN THOMAS for suggestions for improvements of this documentation.

## <span id="page-13-0"></span>8 History

## <span id="page-13-1"></span> $[2011/07/16 \text{ v}1.0a]$

• First version discussed at [news:comp.text.tex](https://groups.google.com/group/comp.text.tex/topics).

### <span id="page-13-2"></span> $[2011/08/06 \text{ v}1.0b]$

• Changed version uploaded to the CTAN.

## <span id="page-13-3"></span> $[2011/08/08 \text{ v}1.0c]$

• Fixed a \setkeys.

### <span id="page-13-4"></span>[2012/02/01 v1.0d]

- Bugfix: Obsolete installation path given in the documentation, updated.
- New commands: \newpagecolor{...}, \restorepagecolor.
- Update of documentation, README, and dtx internals.

## <span id="page-13-5"></span>[2012/02/23 v1.0e]

- Fixed an error in the documentation.
- Check for loading of color or xcolor package and their versions has been changed, because xcolor sets \@namedef{ver@color.sty}{1999/02/16} which gave a warning about old color package even if a new version was used.

## <span id="page-13-6"></span> $[2015/06/21 \text{ v}1.0f]$

- Fixed the urls in the documentation.
- Handle \nopagecolor when it is not defined or broken by crop, new option nopagecolor introduced.
- Update of documentation, README, and dtx internals.

### <span id="page-13-7"></span> $[2015/06/22 \text{ v}1.0 \text{g}]$

• Replaced all error messages by warnings.

#### <span id="page-13-8"></span> $[2015/08/30 \text{ v}1.0h]$

- Bugfix: Checking for crop package done \AtBeginDocument, but some of the related code must already be performed earlier. Bug found by Heiner RICHTER and reported by JOHANNES BÖTTCHER, thanks!
- This version has been archived at [https://web.archive.org/web/20161114093809/https://mirror.](https://web.archive.org/web/20161114093809/https://mirror.ctan.org/install/macros/latex/contrib/pagecolor.tds.zip) [ctan.org/install/macros/latex/contrib/pagecolor.tds.zip](https://web.archive.org/web/20161114093809/https://mirror.ctan.org/install/macros/latex/contrib/pagecolor.tds.zip)

### <span id="page-13-9"></span>[2017/05/29 v1.0i]

- Documentation update following suggestions for improvements by REUBEN Thomas, thanks!
- This version has been archived at [https://web.archive.org/web/20220120221237/https://mirror.](https://web.archive.org/web/20220120221237/https://mirror.ctan.org/install/macros/latex/contrib/pagecolor.tds.zip) [ctan.org/install/macros/latex/contrib/pagecolor.tds.zip](https://web.archive.org/web/20220120221237/https://mirror.ctan.org/install/macros/latex/contrib/pagecolor.tds.zip)

## <span id="page-14-0"></span>[2022-11-20 v1.1a]

- Conversion to UTF-8.
- Update to L<sup>AT</sup>EX format 2021-11-15.
- Corrected an error in the example.
- XHATEX and others now do know \nopagecolor.
- Package crop has been updated, but \nopagecolor still applies to the physical background sheet instead of the logical foreground area.
- Now using the hardwrap package.
- Documentation updates.

When you find a mistake or have a suggestion for an improvement of this package, please send an e-mail to the maintainer, thanks! (Please see BUG REPORTS in the README.)

## <span id="page-14-1"></span>9 Index

Numbers written in italic refer to the page where the corresponding entry is described; numbers underlined refer to the code line of the definition; plain numbers refer to the code lines where the entry is used.

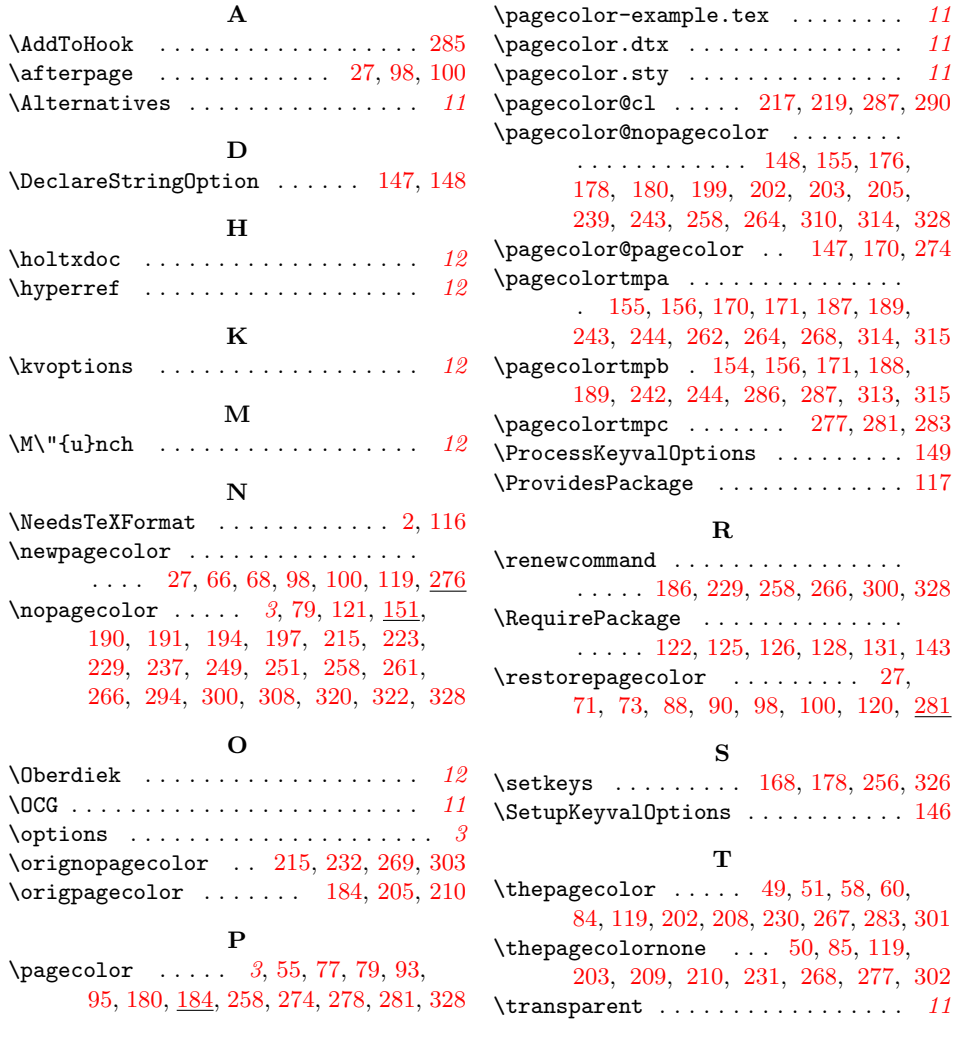